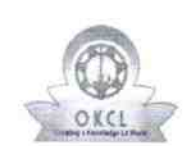

 $\mathbf{r}_i$ 

 $\mathbb{R}^{N}$ 

## eVidyalaya Half Yearly<br>Report

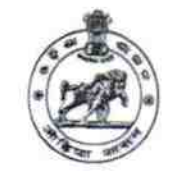

Department of School & Mass Education,<br>Govt. of Odisha

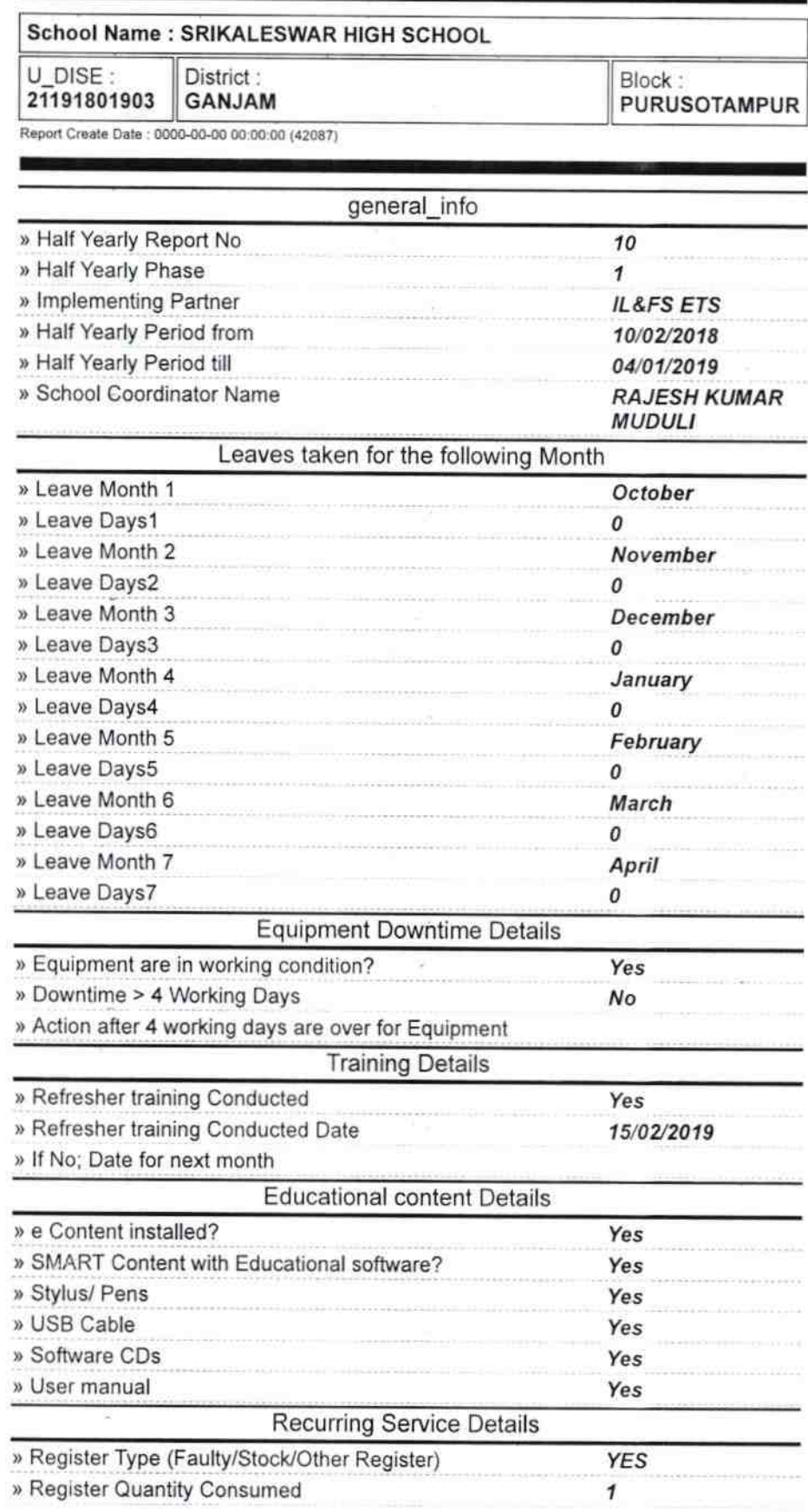

 $2913$ 

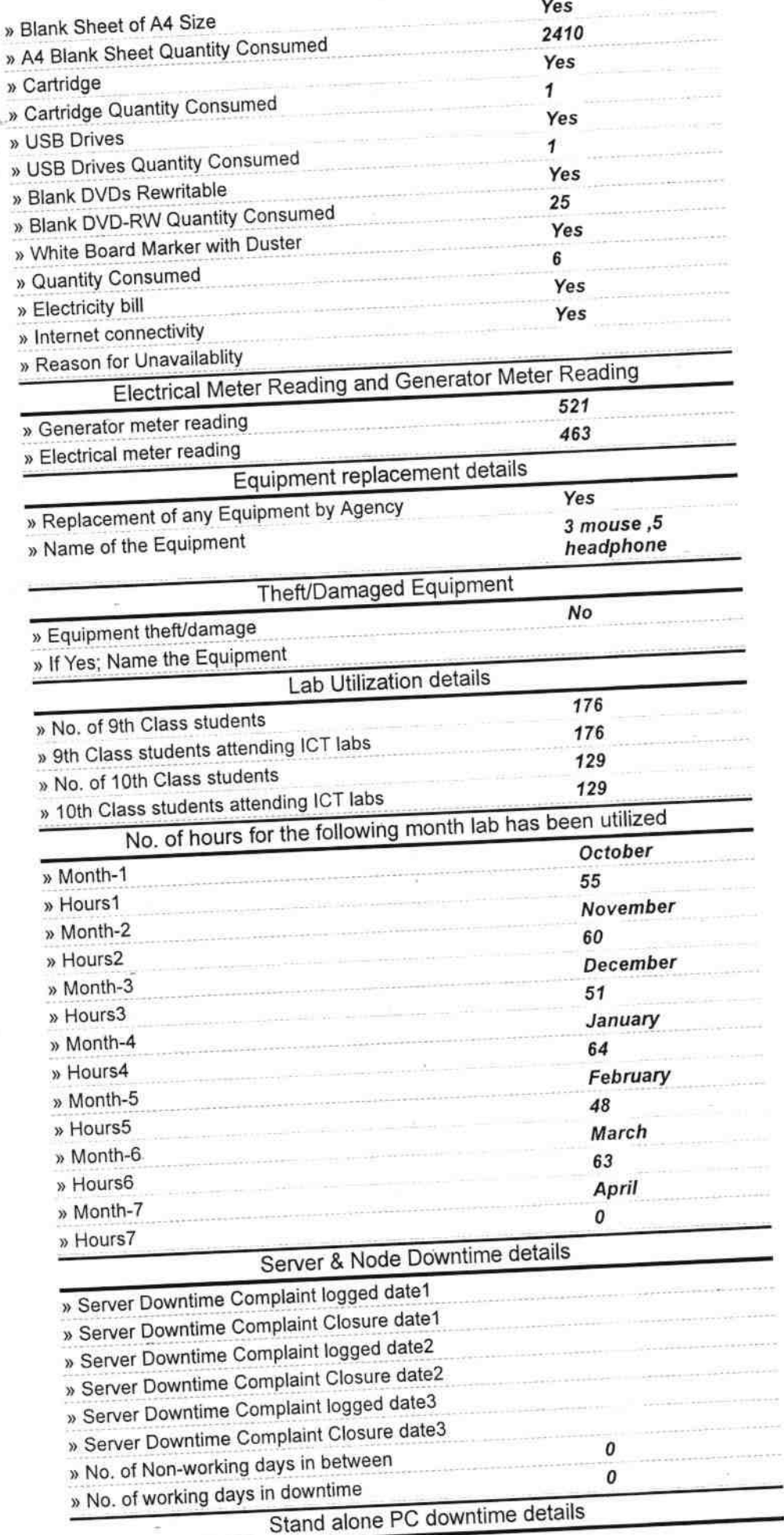

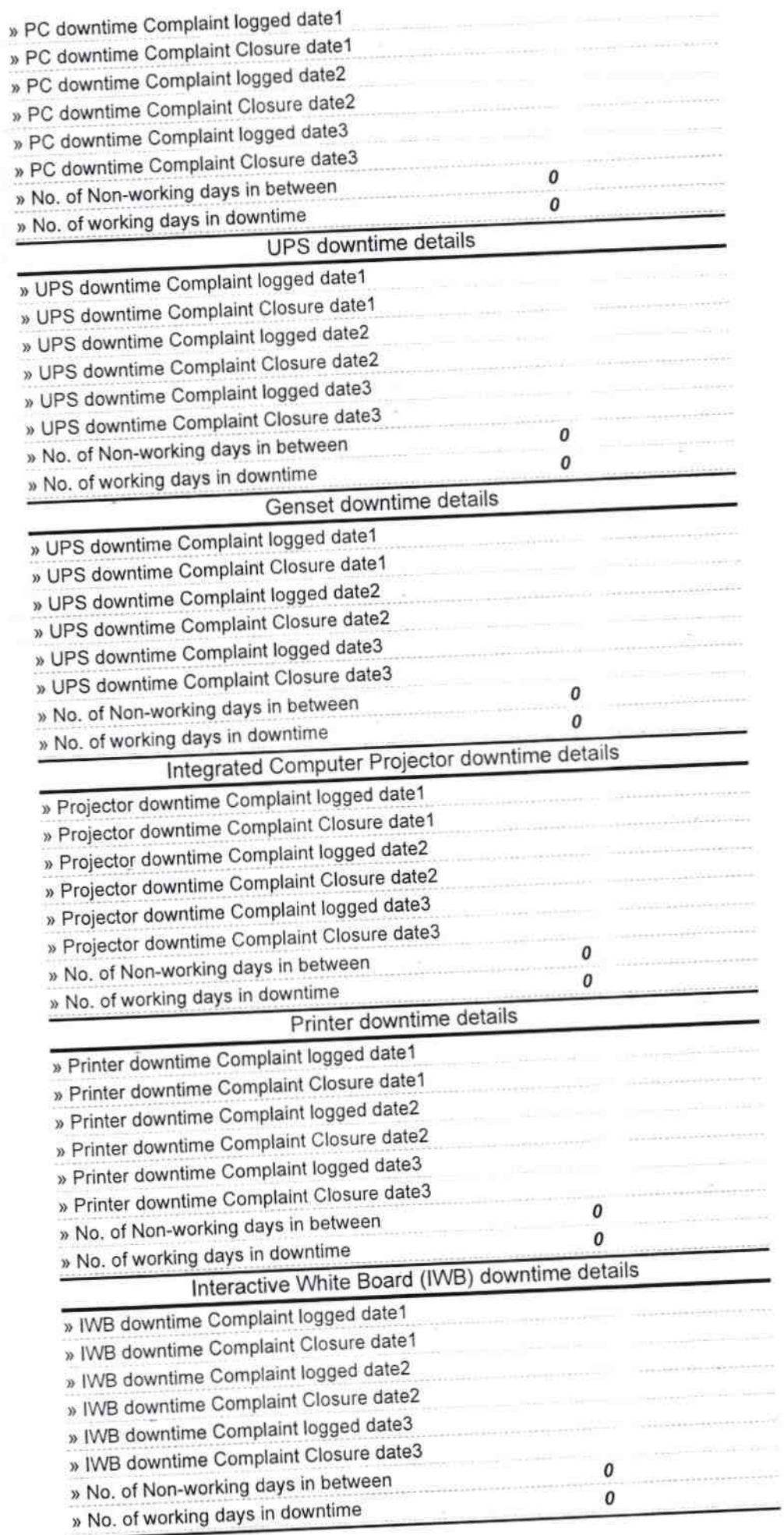

e na

 $\tilde{\mathbf{r}}$ 

 $\tau = \frac{1}{2}$ 

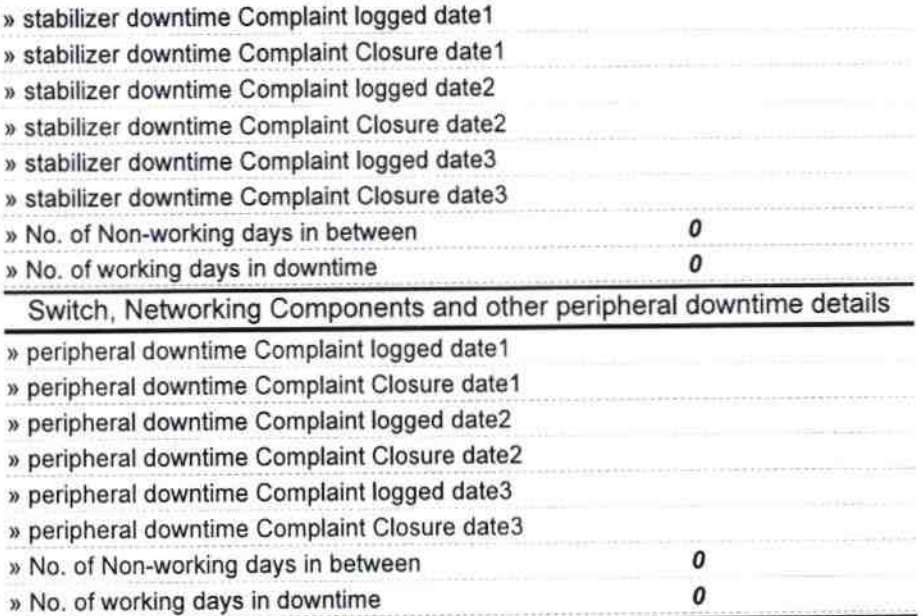

Hereadmaster<br>SBK Lickswar High SCROOT<br>Signature of Head Master/Mistress with Seal admaster